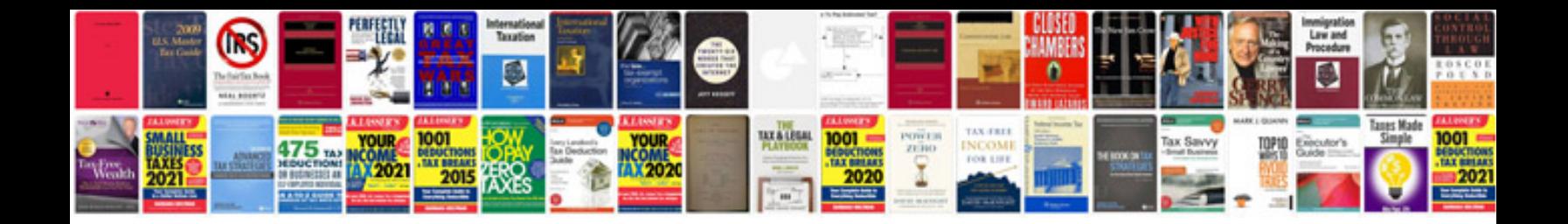

**Kobalt tool manuals**

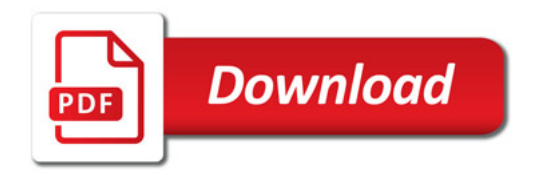

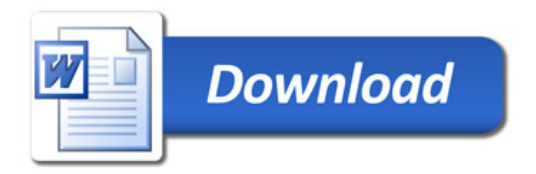